# A. Получить произведением

Для заданной последовательности N целых чисел  $A_1, \ldots, A_N$  и целого числа B, определить можно ли получить число B путем перемножения некоторого A<sup>i</sup> на некоторое  $A_j$ , где 1<=i<=j<N. Если ответов может быть несколько, то выдать тот из них, в котором j меньше, а если и таких вариантов больше одного, среди них выбрать тот, в котором i меньше. Ну а если затребованных  $i$  и  $j$  не существует вообще, выдать текст Impossible. Ограничения. 1<=N<=10<sup>6</sup>, -10<sup>18</sup><=B<=10<sup>18</sup>, -10<sup>18</sup><=Ai <=10<sup>18</sup>.

Формат входного файла. Во входном файле содержатся вначале два числа: N и B, а затем идут N целых чисел  $A_1, \ldots, A_N$ . Все числа записаны в десятичной системе счисления. Между ними один или несколько пробелов или символов перевода строки.

Формат выходного файла. В единственной строке – ответ задачи, числа i и j через пробел.

 $\Pi$ <sub>m</sub>

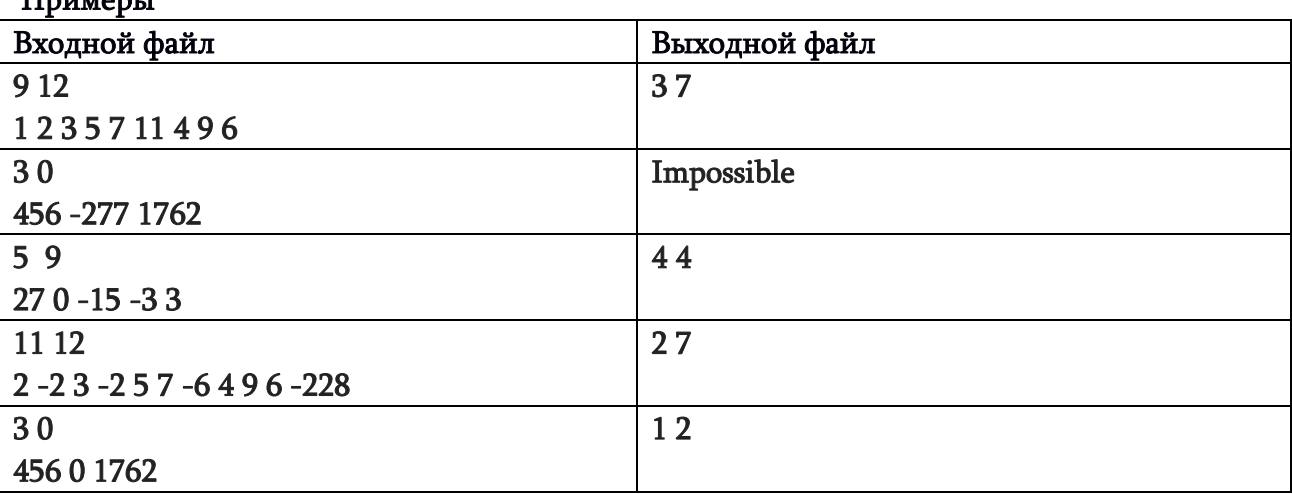

# B. Равномерные делители

Положительное целое число M будем называть равномерным делителем положительного целого N, если при делении N на M в остатке получается то же число, что и при делении. Например, для числа 10 число 4 является равномерным делителем. Для заданного положительного целого N, определить общее количество его равномерных делителей.

Ограничения. 1<=N<=10<sup>12</sup>.

Формат входного файла. Во входном файле содержится одно число N. Формат выходного файла. В единственной строке – ответ задачи.

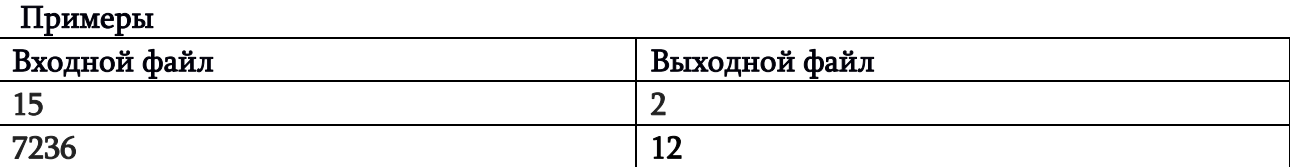

# C. 0 или 1 ?

Пусть задана бесконечная последовательность, состоящая только из чисел 0 и 1: 1, 0, 1, 0, 0, 1, 0, 0, 0, 1, 0, 0, 0, 0, 1, 0, … Как видим, здесь вначале идет 1, затем ровно один 0, затем снова 1, после чего ровно два числа 0, затем снова 1, после чего ровно 3 числа 0 и т. д. После каждого числа 1 следует количество 0-ей ровно на один превышающее количество 0-ей, расположенное непосредственно после предыдущего числа 1.

Для заданного целого положительного числа определить значение члена приведенной выше последовательности, расположенного под номером, равным этому числу.

Формат входного файла. В первой строке — количество тестов (Т) — положительное целое, не превышающее 10<sup>6</sup>. Затем следует ровно **Т целых чисел N1, ... Nт.** Между соседними числами один или несколько пробелов.

Формат выходного файла. В единственной строке – выписанные подряд числа  $K_1, \ldots K_T$ . Каждое из чисел K<sup>i</sup> равно значению члена вышеупомянутой последовательности под номером Ni .

Ограничения. 1<=T<=10<sup>6</sup>, 1<=N<sub>i</sub><=10<sup>18</sup>.

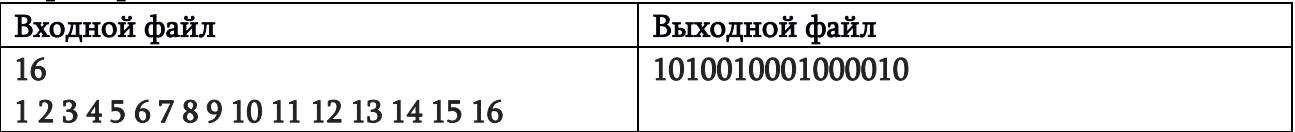

# D. Освещение (автор Сандро Барнабишвили)

Для обеспечения освещения в ночное время вдоль атомобильной дороги установили N лампионов. В цеоях экономии допускается, чтобы некоторые из их были выключены, однако при этом необходимо соблюсти требования безопасности в соответствии с которыми нельзя, чтобы вдоль трассы было K подряд выключенных лампиона.

Для заданных N и K определить количество вариантов включения лампионов, удовлетворяющих требованиям безопасности. Два варианта будем считать различными, если существует хотя бы один лампион, включенный в одном варианте и выключенный в другом. Ответ выдать по модулю 1000000007.

## Ограничения. 1<=K<=N<=10<sup>6</sup> .

Формат входного файла. В единственной строке два целых числа N и K через пробел.

Формат выходного файла. В единственной строке – ответ задачи.

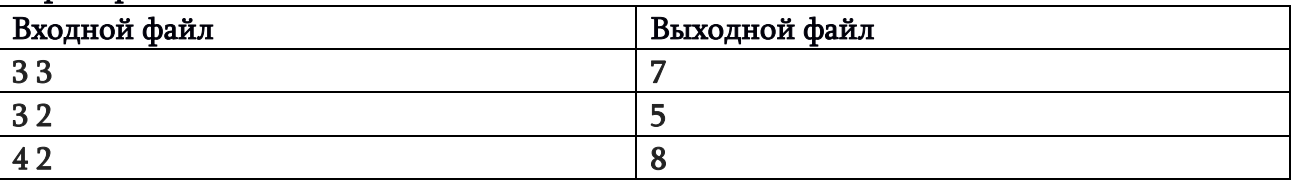

## E. Единицы вместе

Для заданного положительного целого N определить максимальное количество подряд идущих единиц в двоичном представлении этого значения.

Ограничения. 1<=N<=10<sup>19</sup> .

Формат входного файла. В единственной строке одно число N.

Формат выходного файла. В единственной строке – ответ задачи.

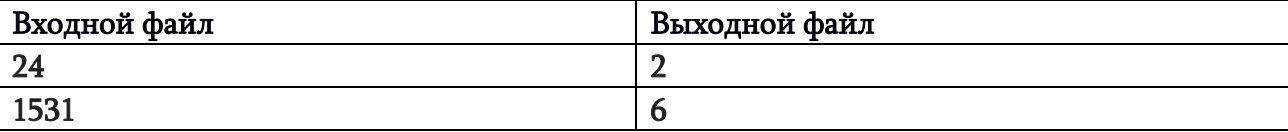

### F. Справочная система

Как хорошшо на этом свете жить! Уже даже справочная система готова к употреблению, но для этого, вначале надо нажать кнопку F1. При этом откроется титульная страница справки. Если же эта страница открыта, то при нажатии на клавишу F1 она закроется. Казалось бы все просто. Но и здесь не обошлось без инноваций.

Вся справочная информация изложена на нескольких страницах, причем каждая следующяя страница описывает всё то же самое, что и предыдущяя, но подробнее и более мелким шрифтом. На каждой странице кроме последней есть две кнопки: «открыть следующюю страницу» и «закрыть следующюю страницу». Из всех открытых страниц пользователю видна лишь наименее подробная, а все остальные ему недоступны.

Вы хотите научиться пользоваться этой системой. Начните с простого задания – попробуйте изменить набор открытых страниц справки нажав на кнопки минимальное число раз.

Формат входного файла. В первой строке записано единственное число  $N -$  количество страниц в системе (1<=N<=50). Во второй строке описан начальный набор открытых страниц в виде строки из N символов, каждый из которых либо нуль, либо единица. i-ый символ равен единице, если i-ая страница открыта и равен нулю в противном случае. В третьей строке в аналогичном формате описан набор открытых страниц, который требуется получить. Символы считаем занумерованными слева направо начиная с 1, что соответствует титульной странице.

Формат выходного файла. В единственной строке – ответ задачи, т.е. минимальное количество нажатий на кнопки для получения целевого набора страниц (в соответствии с третьей строкой входного файла) из исходного набора страниц (который соответствует второй странице входного файла).

Примеры

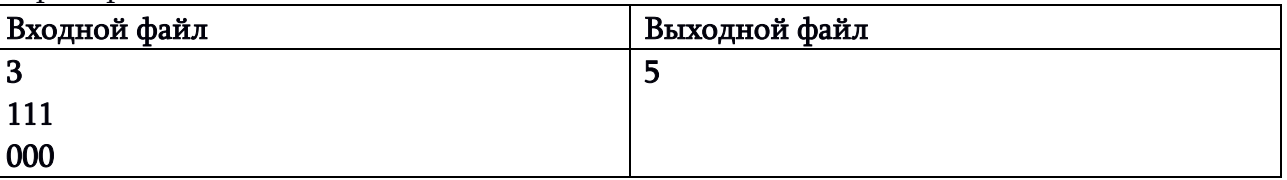

Пояснение. Закрываем первую страницу кнопкой F1 (получим 011), затем со второй страницы закрываем третью (010), теперь вновь нажимаем F1 и открываем первую страницу (110), теперь с первой страницы закрываем вторую (100) и, наконец, нажав F1 закрывем первую страницу и получаем целевой набор 000.

## G. Нелюбимые цифры

Новый руководитель организации обнаружил, что его предшественник, по одному ему известным причинам, для нумерации официальных документов принципиально не использовал числа, десятиричные записи которых содержали некоторые цифры. Причем в разные годы обструкции подвергались разные комплекты цифр.

В качестве начального номера в каждом году, предыдущий руководитель брал минимальное неотрицательное число, не содержащее отвергнутых им в данном году цифр.

При нумерации каждого следующего документа, в тех случаях, когда следующий номер содержал отвергнутую цифру, он просто пропускал это число. И так до тех пор, пока очередное число не оказывалось свободным от нежелательных ему цифр. Например, если отвергались 8, 7, 9, 5, 1, то первые несколько документов этого года имели следующие номера: 0, 2, 3, 4, 6, 20, 22, 23, 24, 26, 30, 32, 33, ...

И так как предшественник руководил организацией довольно долго и накопилось изрядное количество перенумерованных им документов, у нового руководителя возникла потребность в программе, которая для заданного комплекта отвергнутых цифр по порядковому номеру документа, отсчитанному с нуля, быстро определит номер, который был официально ему присвоен.

Входные данные: Входной файл содержит две непустые строки. В первой строке через пробел перечислены нелюбимые цифры (их общее количество от одной до восьми включительно). Во второй строке дан порядковый номер искомого документа.

Ограничения. Общее количество отвергнутых цифр не менее 1 и не более, чем 8.

Порядковый номер искомого документа не меньше нуля и не превосходит 1000000000.

Выходные данные: Ответ задачи, т.е. официальный номер документа, порядковый номер которого указан во входном файле.

#### Пример:

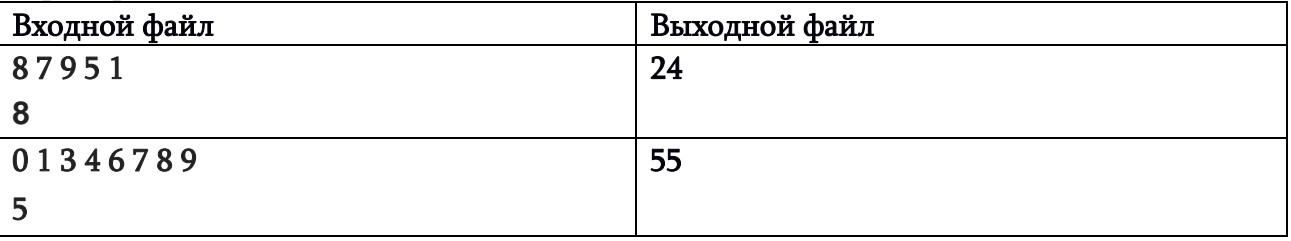

## H. Лишь бы не было простых

Заданное натуральное число N следует разбить на минимальное количество непростых чисел в сумме равных данному. Если таких разложений несколько, среди них выдать в неубывающем порядке последовательность чисел составляющих разложение с максимальной суммой абсолютных значений разностей соседних чисел.

## Ограничения. 1<=N<=10<sup>12</sup> .

Формат входного файла. В единственной строке одно число N.

Формат выходного файла. В единственной строке – ответ задачи — в неубывающем порядке через пробел числа, составляющие единственное разложение, удовлетворяющее условию.

#### Примеры

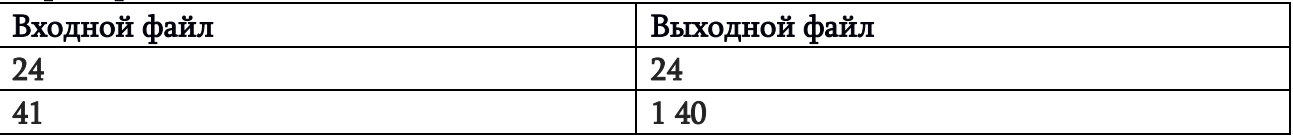

Пояснение: Если задано непростое число, его нет необходимости разбивать — оно само составляет искомое разложение.

### I. Снова двоичное

Как известно, любое натуральное число можно представить в двоичной системе счисления. Соответственно, каждому двоичному представлению можно сопоставить набор различных неотрицательных чисел, состоящий из номеров позиций, занимаемых в этом представлении единицами (позиции считаем занумерованными справо налево и нумерацию начинает 0). Например, числу 6 можем сопоставить набор из двух чисел (1,2), а числу 52 — набор из 3-х чисел (2,4,5). Совершенно очевидно, что и наоборот — каждому набору различных гнотрицательных целых чисел можно сопоставить единственное наткральное число, двличное значение которого содержит единицы только в тех и только тех позициях, номера которых содержатся в данном наборе.

Для двух заданных наборов различных неотрицательнвх целых чисел назовем их суммой набор соответствующий числу, которое равно сумме чисел,соответствующих этим наборам. Напрмер, для наборов (1,2) и (2,4,5) суммой будет набор (1,3,4,5), который, как легко убедиться, соответствует числу 58.

Формат входного файла. В первой строке — через пробел числа, составляющие первый набор, а во второй строке таким же образом, числа, составляющие второй набор. Числа составляющие набор, при вводе могут идти в любой последовательности.

Формат выходного файла. В единственной строке — через пробел в порядке возрастания — числа, составляющие набор, представляющий собой сумму заданных наборов.

Ограничения. Каждый набор является непустым и состоит из не более чем 1000 чисел. Каждое число, входящее в набор, является целым, неотрицательным и не превосходит 1017. Внутри каждого набора числа не повторяются.

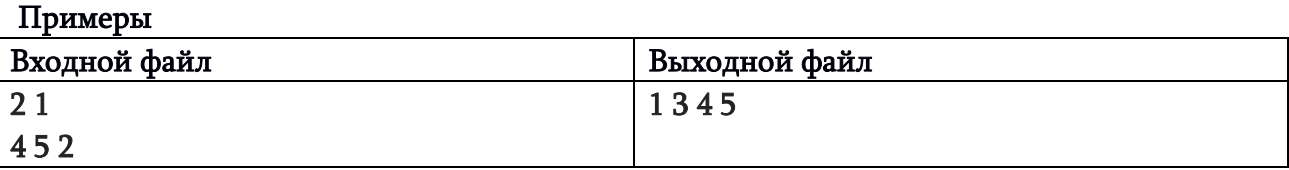

# J. Под каким номером

Строку  $A$  назовем совместимой со строкой  $B$  в том и только том случае, если она имеет ту же длину, что и строка  $B$  и не содержит ни одного символа, не входящего в строку  $B$ .

Для заданной строки, состоящей только из малых букв латинского алфавита определить ее порядковый номер, отсчитанный от единицы в последовательности, состоящей из всех строк, совместимых с данной, которые упорядочены в лексикографическом порядке. Ответ выдать по модулю 1000000007.

Например, для строки abc ответ равен 6, так как первые 6 членов последоватльности, составленной вышеупомянутым способом, выглядят так: aaa aab aac aba abb abc .

Формат входного файла. В единственной строке — заданная строка, состоящая только из латинских букв малого регистра.

Формат выходного файла. В единственной строке – ответ задачи.

Ограничения. Заданная строка непустая. Ее длина не превосходит 1000.

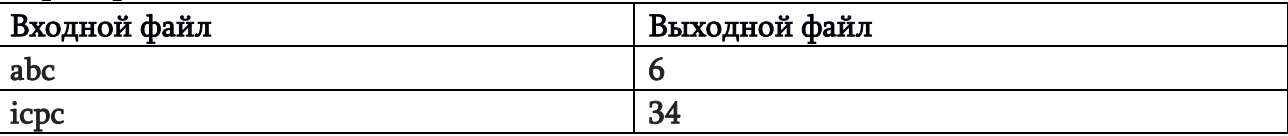

# K. Снова номер

Для заданной строки, состоящей только из малых букв латинского алфавита определить ее порядковый номер, отсчитанный от единицы в последовательности, состоящей из всех строк, получаемых из данной путем перестановки символов, которые упорядочены в лексикографическом порядке. Ответ выдать по модулю 1000000007.

Например, для строки abra ответ равен 4, так как первые 4 члена последоватльности, составленной вышеупомянутым способом, выглядят так: aabr aarb abar abra .

Формат входного файла. В единственной строке — заданная строка, состоящая только из латинских букв малого регистра.

Формат выходного файла. В единственной строке – ответ задачи.

Ограничения. Заданная строка непустая. Ее длина не превосходит 100.

# Примеры Входной файл Выходной файл abra (1988) and 1988 and 1988 and 1988 and 1988 and 1988 and 1988 and 1988 and 1988 and 1988 and 1988 and 198 icpc and a set of  $\sim$  8

# L. Поразрядно по модулю 3

Для двух заданных неотрицательных троичных чисел определить троичное число, полученное поразрядным сложением по модулю 3 всех чисел, расположенных между данными числами, включая и эти числа.

Ограничения. Длина (количество разрядов) каждого из заданных чисел не превосходит 250000. Исходные числа задаются без ведущих нулей.

Формат входного файла. Задаются две строки. В первой строке первое из чисел, а во второй строке – второе число.

Формат выходного файла. В единственной строке – ответ задачи.

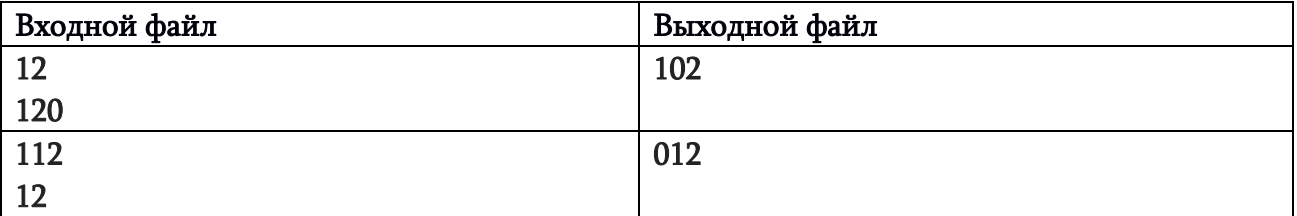

## M. Разбиение числа

Для заданного положительного N определить количество таких разбиений этого числа на положительные слагаемые, когда суммы слагаемых на четных и нечетных местах равны и при этом ни в одном начале выражения сумма слагаемых на четных местах не превосходит сумму слагаемых на нечетных местах (нумерация слагаемых с 1). Например, для N=6, таких разбиений всего 5:

3+3, 2+2+1+1, 2+1+1+2, 1+1+2+2, 1+1+1+1+1+1.

Результат выдать по модулю 1000000009 (109+9).

Ограничения. 0<N<=10<sup>6</sup> .

Формат входного файла. В единственной строке входного файла – число N.

Формат выходного файла. В единственной строке – ответ задачи.

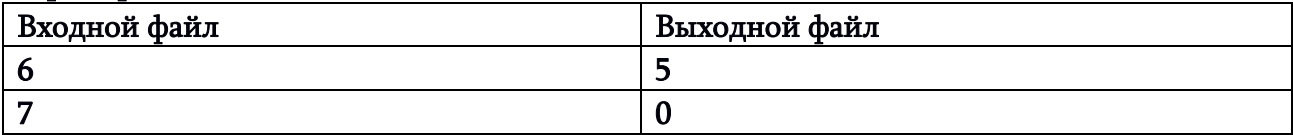

### N. За сколько взвешиваний?

По заданному количеству монет N определить минимальное количество взвешиваний, которые необходимы для того, чтобы дать ответ на вопрос – легче или тяжелее единственная фальшивая монета по сравнению с настоящей, при условии, что в нашем распоряжении имеются чашечные весы без гирек, фальшивая монета внешне не отличается от настоящей и она обязательно отличается от настоящей монеты своим весом. При этом все настоящие монеты имеют строго одинаковый вес, но мы заранее не знаем – фальшивая монета легче или тяжелее настоящей.

### Ограничения. 2<=N<=10<sup>19</sup> .

Формат входного файла. В единственной строке дано число N.

Формат выходного файла. В единственной строке – ответ задачи, если она имеет решение (т.е. если можно определить ответ на поставленный в условии вопрос). В противном случае необходимо вывести -1.

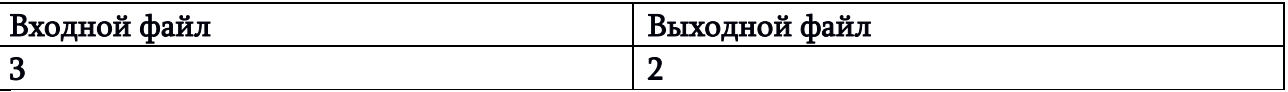

# O. Модульное уравнение

Модульным линейным уравнением принято называть уравнение вида:

## $a^*x=b \pmod{n}$  (1)

где **a,b,n** — заданные целые числа (n>0, x — искомая величина, также целое число).

Для заданных целых **a,b,n** определить все целые, значения **x**, удовлетворяющие уравнению (1) и принадлежащие сегменту [0;n-1].

### Ограничения. Все числа в пределах  $10^{\rm o}$  по абсолютному значению. При этом a!=0, n>0. Формат входного файла. В единственной строке через пробелы даны числа a, b и n.

Формат выходного файла. В первой строке – количество решений, принадлежащие сегменту [0;n-1]. Если решений нет, то и второй строки тоже нет. Если же решения есть, то во второй строке даем сумму всех решений, принадлежащих сегменту [0;n-1], вычисленную по модулю 109+7.

### Примеры:

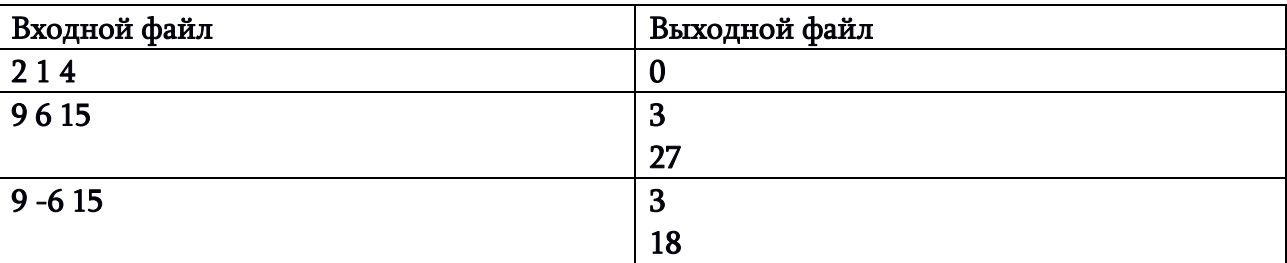

**Пояснение: во втором примере у уранения 3 решения из сегмента** [0;14], это 4, 9 и 14. А в третьем примере, таже три решения, но на этот раз это 1, 6 и 11.